/ 9 o/n6

*Annual Center forResearch Turbulence Briefs Research 1993* - - \_" */* **387** Center for Turbulence Research

# N94-28169 **Tensoral for** post-processing users and simulation authors

### **By Eliot Dresselhaus**

The CTR post-processing effort aims **to** make **turbulence** simulations and data more readily and usefully available **to the** research and industrial communities. The *TensorM* language -- which provides **the** foundation for **this** effort -- is introduced here in **the** form of a user's guide. The *Tensoral* user's guide is presented in **two** main sections. Section 1 acts **as** a general introduction and guides database users who wish **to** post-process simulation databases. Section 2 gives a brief description of how database authors and other advanced users can make simulation codes and/or the databases **they** generate available to **the** user community via *Tensoral* database *backends.*

The **two-part** structure of **this** document conforms to **the two-level** design structure of the *Tensoral* language. *Tensoral* has been designed to be a general computer language for performing **tensor** calculus and statistics on numerical data. *Tensored's* generality allows it **to** be used for stand-alone *native* coding of high-level post-processing **tasks** (as described in section 1 of **this** guide). At the same **time,** *TensorM's* specialization **to** a minute task (namely, **to** numerical **tensor** calculus and statistics) allows it **to** be easily *embedded* into applications written partly in *Tensoral* and partly in other computer languages (here, C and *Vectoral*). Embedded *Tensoral* -- aimed at advanced users for more general coding (e.g. of efficient simulations, for interfacing with pre-existing software, for visualization, etc.)  $-$  is described in section *2* of **this** guide.

### 1. **Tensoral user's guide**

### *Overview*

**The** post-processing problem entails computing quantities derived from given base quantities such as a velocity vector field  $\vec{u}(\vec{x},t)$ , a scalar field  $\phi(\vec{x},t)$ , or a vorticity field  $\vec{\omega}(\vec{x}, t)$ . (Which base quantities are present will vary from database **to** database.) Derived quantities are **typically those** commonly arising in **theories** of fluid mechanics, **turbulence,** and in practical problems; all of these quantities involve performing calculus and statistics on numerically represented tensor quantities.

A *Tensoral* post-processor canonically starts with one or more given fields (e.g.  $\vec{u}(\vec{x},t)$  and computes one or more derived quantities and outputs the results of **these** computations in some form. **For** example, given a velocity field one may wish to calculate pressure, strain, vorticity, strain times vorticity, mean and mean square velocity, skin friction, etc.

*TensorM* presents users with **two** main abstractions: *tensors* and *operators,* which we presently introduce. All quantities in *Tensoral* (whether base or derived) are

# **388** *Eliot Dresselhaus*

represented as *tensors. TensoraJ* tensors correspond loosely to mathematical tensor fields. This correspondence is loose in that TensoraJ tensors are not defined by how they transform under coordinate change. Instead, *Tensoral* tensors are "computational" **tensors:** that is, **they** are indexed numerical arrays (for example,  $a_i$ ij(x,y,z)) – with one set of tensor indices (ij) and one set of coordinate indices (xyz). Tensoral tensors have rank and *dimension* which respectively define the number and range **of** tensor indices; a\_ij is a rank 2 **tensor** and indices i and j take integral values from 1 to *d,* the dimension **of** a. Coordinate indices describe which **coordinates** (if any) **a tensor** depends **on.** Normally, **coordinate** indices **are transparent** to post-processing users -- **operations on** tensors always apply to the entire array. Adding two **tensors,** for example, **adds** array values at corresponding spatial **points** and for **corresponding** tensor indices. Explicit coordinate values are also **available** via projection (introduced below).

Tensoral tensors are modified and combined with operators. Standard Tensoral **operators** include tensor assignment (=), algebraic operations (addition, subtraction, multiplication, division, exponentiation), differentiation, integration, averaging, and **projection.** Such **operators** axe built into *Tensoral* syntax and are hence "standard." Tensor **rank** and **coordinate** dependencies are **appropriately** updated when variables are assigned, algebraically *combined,* differentiated, averaged, **or** indices contracted (dot product). Thus, performing a derivative increases rank by **one,** averaging removes **coordinate** dependencies, etc.

User defined **operators** can be provided at will by database authors. Useful examples **of** such **operators** include reading and writing databases, **output of tensors** for visualization or graphing, etc. Tensoral provides an extremely flexible mechanism for such **operators** to be added by database authors. However, **a\_-ailable** user defined **operators** must be documented by a database **author** for users **to** be able to effectively use them.

It should be mentioned here that *Tensoral* tensors and operators are abstract notions. How an abstract tensor is represented numerically (e.g. **as** an array in memory, **across** processors in a multi-computer, split between memory and disk, etc.) and how **operators operate** (e.g. derivatives as finite differences **or** as multipli*cation* **in** wave space, etc.) is completely determined by a database backend. Such backends (described in section 2 **of** this guide) are provided by simulation authors and give all of the information necessary to convert Tensoral post-processors into an executable computer program **to** perform the intended computation and **output** the result.

### *Mathematical syntax*

Mathematical notation in Tensoral is a super-set of *Vectoral* notation and as with *Vectoral* aims **to** present a syntax as close as possible to standard mathematical notation. Thus, given tensors a and b, a\*b, a-b, a.b, a.b, a/b, a'b and lal represent point-wise addition, subtraction, cross product, dot product, division, exponentiation and absolute value (for scalars), respectively. Juxtaposition a b can also be used for outer (tensor) product (but only if a and b are within parenthesis or are not within parentheses but are on the same input line). Floating point constants

(which are tensors of rank **0** with no coordinate dependencies) are entered as in *Vectoral:* as sequences of base ten digits and optional decimal point, followed with an optional **e** or **E** for exponent and optional i or I for the imaginary unit  $(\sqrt{-1})$ . Any balanced parenthesis  $(0, 0)$  or  $[]$ ) may be used for grouping mathematical expressions.

### *Tensor notation*

In addition *Tensoral* supports tensor notation as follows. Tensor indices are introduced by the underscore character \_ and followed by arbitrary mixtures of single digits or single letter coordinate directions (for indices with explicit values - e.g.  $a_12 \equiv a_1xy$ , or single letters which are not coordinates (for dummy indices - e.g. a\_ij ). No spaces are allowed before or after indices or the leading \_. Indices whether explicit or dummy must be single letters or digits. One should think of *Tensoral* indexed expressions as atomic variable references which -- as in most other computer languages **-- contain** no **white** space.

Any tensor index which is not a number or a coordinate direction (as defined in a particular simulation backend) is assumed to be a dummy index. Dummy indices label how tensor indices are to be combined in an expression **--** for example, distinguishing the statements  $a_i j = b_j$  ci and  $a_i j = b_i$  c<sub>j</sub>. Dummy indices are also often used in conjunction with the summation convention: namely, that repeated dummy indices in a product are summed over. Use of the summation convention in indexed products is controlled by whether \* or . or juxtaposition is used for multiplication. Products involving pure juxtaposition imply the summation convention; otherwise, summation is not implied. Tensoral provides the standard symbols  $\delta_{ij}$  (totally symmetric) and  $\epsilon_{ijk}$  (totally anti-symmetric) as delta and epsilon. Here are some illustrative examples of tensor index notation:

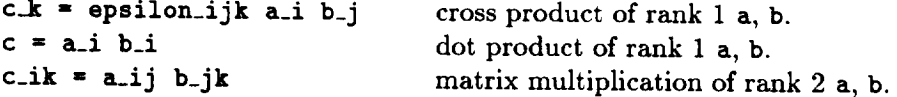

Tensor expressions need not have explicit indices. If indices are missing Tensoral deduces the tensor rank (either from the tensor assigned to the given expression or zero if there is no such tensor) and inserts dummy indices in missing slots from left to right. Summation over repeated dummy indices is implied for index-free expressions, independent of which form of multiplication is used. Also, for indexfree expressions the multiplication operators \* and . generate dummy indices for cross and dot products, respectively. Using index free notation, the above examples are **coded** as follows:

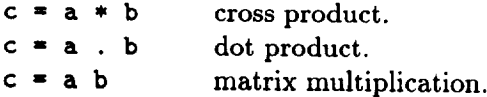

# *Coordinate indezing: projection*

Indexing (also referred to as *projection)* is also supported for spatial coordinates, but with a different notation than for tensor indexing. A tensor u depending on

# **390** *Eliot Dresselhaus*

coordinates xyz can be evaluated at particular x, y or z values for  $x = 17$  planes as  $u(17,y,z)$ , for  $x = 17$ ,  $z = 19$  pencils as  $u(17,y,19)$ , or at a single point  $x = y = z = 0$  as  $u(0,0,0)$ . All coordinate names in *Tensoral* are single characters, whose definition, semantics, and values are determined by database backends.

*Tensored* coordinates are not required to be the native coordinates of a simulation. A database author can provide various coordinate systems for a single simulation as **appropriate** and physically meaningful. Typical coordinates for Rogallo's wave space isotropic turbulence simulation would include, for example:

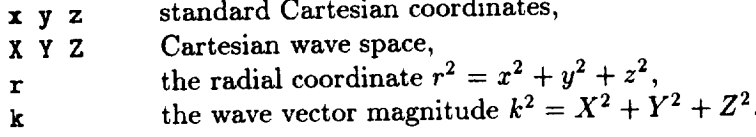

### *Tensoral operators*

Mathematical functions (e.g. sine, cosine, log, exponential), differentiation, laplace and curl operator inversion, among others) all appear in *Tensoral* as operators. Operators in *Tensoral* act from the left and apply to a given number of tensors or tensor expressions on the right. Operator arguments are flanked by parentheses (one of (), {} or [] ) and separated by commas as in standard mathematical notation. (Additional operator notation is provided at statement level and will be discussed below.) If an operator takes a single operand (for example, square root), these parenthesis may be omitted so long as the argument is a tensor. Thus, **sqrt** z is permissible in place of sqrt (z).

Operators are either built into *Tensoral* or are defined by database authors' backends. Since they must be specially defined by backends or are built into *Tensoral*, operators can be recognized as syntactically differentiated from tensors, making it possible to differentiate tensor projection (e.g. a(0,0,0) for tensor a) from operator notation (e.g. **f(0,0,0)** for operator **f).**

The standard mathematical functions in *Tensoral* are as in *Vectoral* and are listed **in** the following table:

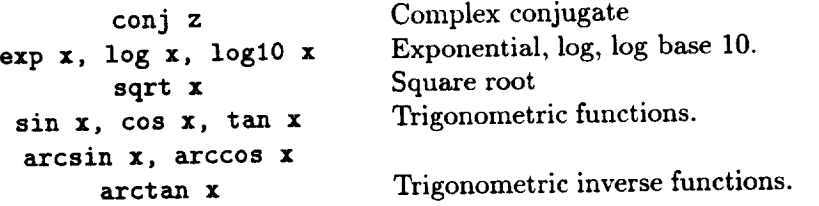

Like tensors, **operators** can also have rank and be indexed (like any other tensor). In particular, differentiation (diff or grad), integration (int), averaging (ave), minimum ( $min$ ), and maximum ( $max$ ) are all indexed operators in *Tensoral*.

Differentiation has rank one and can be explicitly indexed (e.g. diff-y u\_x for  $\partial_y u_x$ ) or can be index free:

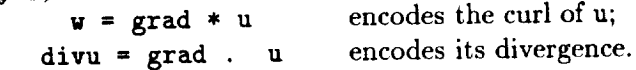

In addition, a special indexed shorthand is available for derivatives: any dummy indices following **a comma** are taken as derivatives. Thus, **u\_i,** j is shorthand for **diff**-j **u**<sub>i</sub>, and **v**, ii generates a Laplacian  $\nabla^2 v$ .

The **remainder** of **the** indexed operators listed **above** are special in that they do not have fixed **rank.** Consider **ave** as **a** typical example, ave\_x performs an average over **the** *x* coordinate direction (as defined by **the** database backend); ave\_xy performs averaging over both *x* **and** y coordinate directions. The **remainder** of **the average-like** operators (int,  $min$ ,  $max$ ) behave in a similar fashion: operator indices determine which coordinates are **to** be integrated and minimized or maximized over.

### *Tensoral* statements

There are only two forms of statement in *Tensora/:* assignments and statementlevel operator expressions. Assignments can use multiple left-hand sides as long as they are tensors and multiple assignments may be performed in parallel as in *Vec*toral with the  $\boldsymbol{k}$  character joining the multiple assignments. In parallel assignment, right hand sides of all &-linked assignments are evaluated *before* any assignments are performed, so that the statement  $a = b$   $b = a$ , for example, swaps tensors a and **b.**

Statement-level operator expressions may optionally use a special operator syntax, different from standard functional notation (e.g. **f(a,b,c)).** At statementlevel operator expressions may be written without parenthesis. If all arguments are tensors (either indexed or index-free) an operator expression maybe written without commas. In either case, the final argument is terminated by a newline, which replaces the closing parenthesis of functional notation. The following are valid examples of statement-level operators f and g: g a+b, a-b and **f** a b. (Of course, both of these examples must be terminated with a new line.)

## *Example and usage*

**Here** we illustrate what has just been presented and give a complete example of how *Tensoral* can be used to perform a simple post-processing task. Suppose -for the sake of example -- one wants to study vorticity generation in an evolving incompressible boundary layer (evolving **along the** *x* direction). A simple question **to** ask would be "what does **the** plane-averaged vortex stretching term look like as a function of *x?"* Suppose further **that** one desires to measure this stretching in an exponential sense, i.e. to calculate  $d/dt \log(\vec{\omega}^2) = \vec{\omega} \cdot S \vec{\omega}/\omega^2$ , and average it along yz directions. One would code the following *Tensoral* program into a file test on the computer disk:

S\_i<sub>j</sub> = 1/2 (u\_i, j + u\_j, i)  

$$
w_k = 1/2
$$
 epsilon\_ijk (u\_i, j - u\_j, i)  
print ave\_yz (u . Sv / w . w)

To execute the *Tensoral* program test on simulation restart file **runl,** one would execute a command (for example, to a Unix shell program)  $t1$  test run1 and the entire *x* direction of mean exponential vorticity production should be output on the computer console. (Details, of course have been omitted here: in particular, runl must be associated with some author-contributed *Tensoral* database backend.)

# **2. Tensoral author's guide**

**This author's guide seeks to introduce** simulation **and** database **authors to** how **the** *Tensoral* **compiler operates** and **to** how database backends interact **with and control this operation. Thus, we give here** a **general** introduction **to the inner workings of the** *Tensoral* **compiler and follow it with** a brief description **of the tools with which** backends are **coded.**

### *Overview*

**The** *Tensoral* **system compiles** high-level **tensor** expressions and statements - **either** in **the form of** a native post-processor **(as** described in **the** above user's guide) **or** as **embedded within a** lower-level *host* **computer** language -- into *host* **language code which** numerically **realizes these tensor operations. The** lower-level language program output by a *Tensoral* compilation is itself compiled by another (e.g. *C* or *Vectoral)* compiler into an executable computer program. *Tensoral* has been designed **to** be easily **adapted to** generate any sufficiently powerful host language. **Thus, the** prototype system currently under development has separate versions for *C* and *Vectored* as host languages.

By compiling tensor operations into a host language, *Tensoral* can be simultaneously general and efficient. Also, **this** design **allows** for *Tensoral* **to** be flexibly embedded within non-tensor specific host language code. In **this** way *Tensoral* specializes in numerical tensor computations and leaves other language features (input/output, file handling, graphics calls, etc.) **to the** host language.

The process of converting *Tensoral* into host code is mediated by the *Tensoral* compiler and is controlled by database backends. **The** *Tensoral* compiler presents backends with several constructs for describing exactly how abstract *Tensoral* tensots and **the** operators which combine **them** are realized in host code. In particular, **the** compiler presents database authors with mechanisms for host-coding both **tensor** and coordinate indices, for host-coding operators and how **they** combine **tensors** in mathematically meaningful ways, and for host-coding loops **to** iterate over tensors' coordinates.

**The** backend constructs for looping, operators, and **tensor** indexing are given using a parenthesized Lisp-like notation: *Tensoral* employs **the** *Scheme* dialect of Lisp for both its internal coding and as an extension language. **Host** code is specified within *Scheme* in **the** form of a simple *template* language. **Templates** are fragments of host code which can refer **to** other **templates** or arbitrary *Scheme* code, can have other **templates** substituted in **them,** and can be split and subsequently inserted onto the loops which iterate over **tensor's** dependent coordinates. **The** details and syntax for **templates,** as well **as** for **the** backend looping, indexing, and operator constructs just mentioned, will be touched upon in **the** following and detailed elsewhere.

## *How Tensoral works*

How then is a *Tensora/program* compiled into host language code? Tensors in *Tensora/must* somehow correspond to numeric arrays. Hence, operations involving tensors must correspond to host code which iterates numerical operations over the elements of these arrays. The first step in generating host code must then involve specifying how *Tensoral* tensors and expressions are to be iterated over.

The *Tensoral* compiler represents this iteration with a scaffolding of nested host language *loops* -- for loops in *C* or *Vectoral*; do loops in *Fortran.* Looping constructs axe defined by simulation authors' backends with the loop function and are meant to be flexible and general so as to support various data management strategies such as splitting data into one dimensional pencils, two dimensional planes, groups of planes, or splitting data across processors of a multi-computer (such as the Intel Hypercube or Paragon systems).

The ordering and nesting of these loops is dynamic and under the control of either the database backend or the *Tensoral* program (or both). Loop nests are determined and changed either implicitly through the *Tensoral* operators present in an expression (the typical case for native *Tensoral* post-processors) or explicitly in *Tensoral* code (the typical case for embedded *Tensoral*).

Once the loop scaffolding has been erected, host code templates for tensor operations and expressions can be built around and inside it. Tensoral statements are first parsed by the compiler into *Scheme* code. Parsing involves mapping *Ten*soral operator notation (for example,  $f(a,b,c)$  and  $a = b * c$ ) to corresponding *Scheme* function calls ( $(f \ a \ b \ c)$  and  $(= a (* b c))$  for appropriately defined or re-defined *Scheme* functions (f, *=,* and \*). This *Scheme* code, which only involves function calls and tensor references, is then recursively evaluated by the *Scheme* interpreter. The results of evaluating *Tensoral* operators at each recursion level are a template representing the operator applied to its operands in host code and a representation of which coordinates this expression depends on. Both of these evaluation results come in the form of *Scheme* strings.

When tensors are encountered while evaluating *Tensoral* expressions, special templates are used to generate host code for them. These special templates are given by backends and completely implement how tensor and coordinate indexing behaves. Coordinate dependency information, built into to how tensors are internally represented by the *Tensoral* compiler, determines how this indexing is to be performed. Tensor indexing templates are generally the most complex in a database backend since they almost completely implement how tensors are represented numerically. Template and coordinate dependency information are returned as results of this evaluation.

The evaluation of *Tensoral* operator expressions also involves generating both a template and corresponding coordinate dependency information. Operator evaluation begins by recursively evaluating the operator's operands giving the operands templates and coordinate dependencies. All *Tensoral* operators have templates associated with them. These templates are either built into *Tensoral* or are given by database backends via the operator command. In either case, these operator templates specify where and how operand templates are to be placed within them. In this way, expression templates are formed. All *Tensoral* operators also have coordinate dependency information which specify how they combine the coordinate dependencies of their operands. Thus, evaluation results in a template and

coordinate dependencies.

After expression and **tensor** operands have been substituted, host code is generated from templates by "cut and paste." Substituted templates -- whether evaluated from statement level or nested within an expression  $-$  are split (the "cut" operation) at points specified in the template and the pieces of the split template ("sub-templates") are inserted (the "paste" operation) onto the loop nest according to the nesting levels specified along with these split points. The sub-template after the final split point of a template (or the entire template if no split point is present) is taken as the *va/ue* of the template. Template values represent host code for the value of a template. For nested expressions, template values are inserted into the expression which recursively contains them (e.g. the  $*$  template value in  $(*)$ b c)); template values at the statement-level (e.g.  $=$  value in  $(= a (* b c))$  are inserted into the loop nest according to the statement-level coordinate dependency information generated in the evaluation process.

Once all tensor expressions have been evaluated and all templates generated and split, the loop nest contains only host language strings and *Scheme* code. Any *Scheme* code on the loop nest needs to be further evaluated and will, presumably, generate more templates and/or Scheme code. The evaluation process just outlined is repeated until no more *Scheme* code remains on the loop nest and the entire loop nest may be output as host code. Initially host and *Scheme* code exist on a single loop nest; however, as further *Scheme* code is evaluated, further structure may be added under the direction of this the *Scheme* code. One of the most important uses of *Scheme* code within templates is to structure loop nests as appropriate to a given computation.

### **3. Current status and future direction**

At present a prototype of a pre-Tensoral language  $-$  a lower-level language than *Tensoral* as described here — has been completed and is operational. This language generates *Vectoral* post-processors given pre-Tensoral code and includes many of the backend concepts described here. However, this pre-Tensoral language is missing many of the features and even some of the general concepts described in this document. The full *Tensoral* language described here is currently under development and will hopefully be completed in a matter of months.

As for the future, I hope to have a prototype *Tensoral* system functional for the next CTR summer program. Use of *Tensoral* in a summer program should provide significant experience towards how to use *Tensoral* effectively and how to refine its design to increase its utility. For the near future, my goal is to have Rogallo's isotropic turbulence simulation and database post-processing coded purely in *Tensoral.*